# **OUTILS SEO**

**SEO** (Search Engine Optimization) signifie en français : « Optimisation pour les moteurs de recherche ».

Ce terme défini l'ensemble des techniques mises en œuvre pour améliorer la position d'un site web sur les pages de résultats des moteurs de recherche (SERP). On l'appelle aussi référencement naturel. L'objectif d'un expert en référencement naturel est d'améliorer la visibilité des sites web qu'il prend en charge en leur faisant **gagner des places sur les moteurs de recherche** (Google, mais aussi Yahoo !, Bing, etc.). Le but est de faire se rencontrer les internautes intéressés par des produits / services ou du contenu informatif.

#### On dit qu'**un site est bien optimisé ou référencé s'il se trouve dans les premières positions d'un moteur de recherche sur les requêtes souhaitées.**

#### **1 – Le SEO**

Le SEO est une stratégie pérenne qui permet d'accroître et de développer sa visibilité sur le web. Il possède de nombreux avantages :

- Attirer des visiteurs qualifiés sur le site web
- Gagner en notoriété en démontrant votre expertise
- Améliorer le positionnement de vos différentes pages sur Google
- Arriver dans les premiers résultats du moteur de recherche
- Avoir de nouveaux prospects et clients,
- Accroître le chiffre d'affaires (c'est bien le plus important).

#### **1 – 1 – Criteres de selection des sites par lesmoteurs de recherche**

En France et généralement dans le monde, les sites les plus visités par les internautes sont ceux qui apparaissent sur la toute première page de résultats (parmi les 10 premiers). Sur ces 10 premiers résultats, les 3 premiers sites sont les plus visités.

D'après les études, les chiffres concernant le pourcentage de clics sur les résultats de recherche Google en fonction de leur position sur la SERP sont les suivants :

- 1ère position : **33%** des clics sur ordinateur
- 2ème position : **15,6%** des clics sur ordinateur et la même chose sur mobile
- 3ème position : **10%** des clics sur ordinateur et la même chose sur mobile

Les 3 premiers résultats représentent donc quasiment 60% des clics sur les moteurs de recherche. D'où l'importance d'être bien placé dans les résultats naturels.

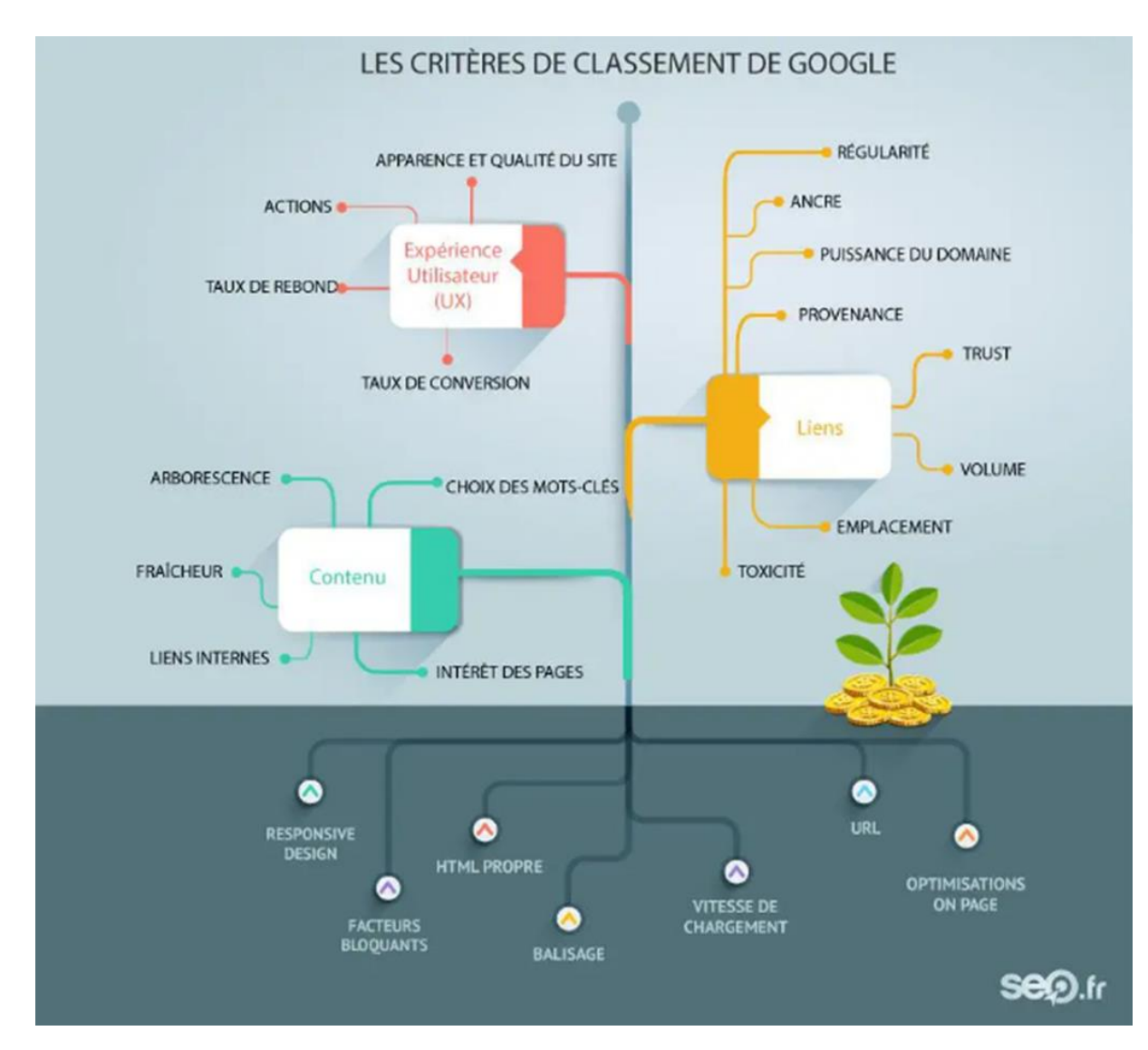

Google note par degré de pertinence les sites web. Plus les notes sont bonnes, plus ils sont visibles et se rapprochent de la 1<sup>ère</sup> page. Pour être pertinent aux yeux du moteur de recherche, plusieurs critères sont pris en compte.

# **1 -2 – Organisation On-Page –** Contenu textuel des oages du site

L'optimisation on-page ou on-site est l'ensemble des techniques visant à **améliorer la qualité du contenu d'un site / page web**. Plusieurs éléments sont à perfectionner à partir de votre stratégie de [mots-clés](https://www.seo.fr/definition/mots-cles) :

• **La structure des titres Hn**

Les balises Hn correspondent à des titres et sous titres qui structures vos différents paragraphes. Ces balises permettent à Google de comprendre le sujet de votre contenu. Il est judicieux d'insérer vos mots-clés principaux dans les H1 et H2 de vos pages. Une page doit comprendre un titre principal (H1) et seulement un.

• **La taille et la duplication des balises (titres et méta description)**

Chaque contenu doit-être unique, le title d'une page et la méta descriptions n'échappent pas à la règle.. Pour le SEO, la balise title ne doit pas dépasser environ 70 caractères en 2021 (cela évolue au cours des années). Concernant la méta-description, elle est peu utile pour le SEO mais fortement recommandé pour inciter l'internaute à cliquer sur votre page plutôt que celle de la concurrence. Sa taille recommandée est comprise entre 70 et 150 caractères. Au delà, Google limite son affichage à 150 caractères.

#### • **L'optimisation des images**

Le poids et le dimensionnement de vos images doivent être optimisés pour limiter le temps de chargement de vos pages. Les moteurs de recherche prennent en compte la vitesse de votre site internet web, les images trop grandes ou trop lourdes mettront plus de temps à charger ce qui aura des répercussions sur le temps de chargement global du site. On considère qu'une image à plus de 60Ko pourra être allégé.. Aussi, les moteurs veillent à ce que vos images possèdent un texte alternatif, sans cela, il na pourra pas lire vos images

#### • **Le temps de chargements de pages du site**

Google a annoncé que 70% des pages nécessitent 7 secondes pour que la partie haute du contenu soit chargé et 10 secondes pour être chargé totalement. Ce constat négatif inclut que plus l'internaute devra attendre pour qu'une page se charge et plus il aura tendance à quitter la page.

Lorsque le temps de chargement est :

- o 1 à 3 s , le taux de rebond augmente de 32%
- o 3 à 5 s , le taux de rebond augmente de 90%
- o 5 à 6 s , le taux augmente de 10 6%
- o 6 à 10s , le taux augmente de 123%
- **Le maillage interne** : les pages du site sont-elles correctement liées entre elles ?
- **Le maillage externe :** les pages du site contiennent-elles des liens vers des sites pertinents ?
- **Le champ sémantique autour des mots-clés**
- **La pertinence des mots-clés prioritaires et de longue traîne choisis**
- **La position des mots-clés dans les contenus L'ergonomie du site internet**
- **La « propreté » du code html**
- **Les fichiers robots.txt et sitemap.xml**
- **L'accessibilité et l'indexation du site**

#### **1 – 3 – Organisation Off-Page-** liens externes : Netlinking

À l'inverse, la partie off-site représente tout ce qui touche à **l'environnement d'un site, et ainsi les liens qui redirigent vers une page** de celui-ci. Il s'agit de :

• **Provenance des liens externes** (les backlinks provenant de sites de qualité seront plus pertinents pour Google)

• **Ancre de lien** (quel terme est utilisé pour rediriger vers votre site) La quantité de liens est aussi un facteur, mais il est bien plus important de miser sur la qualité des liens que sur leur quantité.

### **1 – 4 - Experience utilisateur (UX User eXperience)**

Cette partie est la dernière à avoir été prise en compte par Google. Pourtant, depuis des années, on aperçoit que ce point est largement à prendre au sérieux si l'on veut s'assurer des places dans les premiers résultats de recherche.

On peut distinguer plusieurs critères important pour le SEO :

- ergonomie du site : apparence et qualité
- taux de rebond
- taux de conversion
- parcours utilisateur

Les éléments suivants, s'ils sont bien travaillés, sont susceptibles de vous faire gagner de nombreuses places dans les résultats et de vous rendre bien plus visibles. Cependant, mettre de côté l'aspect expérience utilisateur serait une grave erreur. Vous risquez d'être pénalisé par les moteurs de recherche, et cela de plus en plus, car ceux-ci vont continuer à augmenter leurs standards dans le domaine. Ne les négligez surtout pas !

## **Les éléments techniques liés à l'infrastructure du site (code HTML, nom de domaine, crawl, etc.)**

Il s'agit de tous les éléments qui touchent à **l'expérience utilisateur (UX)**. Ces facteurs sont par ailleurs essentiels, notamment pour faire diminuer le taux de rebond ou pour améliorer le taux de conversion d'un site.

- Poids et vitesse de chargement d'une page (très important)
- Apparence et qualité du site
- Architecture et [arborescence](https://www.seo.fr/blog/arborescence-site-internet)

Ces différents points sont essentiels à traiter, mails, ils ne constituent que la partie émergée de l'iceberg. **Le référencement naturel passe en effet par une multitude d'actions et par une régularité des actes.** Ce sont toutes ces opérations qui amélioreront l'image de votre site pour Google ou pour un moteur de recherche. Dans tous les cas, **le référencement naturel prend du temps.**

### **1 – 5 - Regles de positionnement SEO**

#### **1 - 5 – 1- Determiner la cible**

Déterminer sa cible est une étape importante pour catégoriser les différentes typologies de clients que vous souhaitez atteindre, comprendre leurs besoins, leurs attentes. Une fois les cibles déterminées, vous pouvez plus facilement prioriser les mots clés

stratégiques et créer un contenu pertinent pour les attirer sur votre site web, et les convertir en clients. Par exemple, pour un site [e-commerce](https://semji.com/fr/blog/guide-e-commerce-seo) de cyclisme, une de mes cibles est :

- Homme de 30-40 ans
- Sportif
- Cadre supérieur

Je sais par conséquent que ma cible utilisera Google pour acheter des pièces de vélos, mais aussi pour trouver des informations autour des randonnées, des courses de vélos ou encore de la réparation de vélo.

À partir des enjeux de ma cible, je vais pouvoir créer des [contenus](https://semji.com/fr/blog/copywriting-seo-exploser-conversions/) adaptés.

#### **1 – 5 – 2 - Rechercher et prioriser les mots-clés stratégiques**

#### **La recherche de mots clés stratégiques vous permet de :**

- Connaître le potentiel maximum d'acquisition de trafic SEO de votre secteur
- Définir vos objectifs en termes d'acquisition de trafic SEO
- Suivre vos performances sur l'ensemble des mots clés stratégiques de votre secteur

**Pour réaliser cette recherche de mot clés :**

- Lister et prioriser les mots-clés directement liés à votre univers sémantique à partir d'outils tels que Semrush, Ahrefs ou encore Yooda Insight
- Étudier les mots clés sur lesquels se positionnent vos concurrents directs pour identifier des mots clés supplémentaires en lien avec votre secteur
- Organiser les mots clés par clusters thématiques pour les faire correspondre à vos différentes lignes de produits ou de services
- **Mettre en place un suivi de [positionnement](https://semji.com/fr/blog/criteres-positionnement-google) de votre site web** sur ces mots clés afin d'évaluer vos performances

• Prioriser les mots clés à améliorer pour définir un plan d'actions SEO qui permettra à votre site web de gagner en visibilité sur ces mots clés stratégiques Grâce à cette recherche de mots clés, vous avez répertorié l'ensemble des mots clés sur

lesquels il est stratégique d'être visible par Google pour développer votre business.

### **1 – 5 – 3 Définir les objectifs SEO**

Définir les objectifs SEO est primordial pour calculer le ROI du plan d'actions SEO et évaluer l'efficacité des actions menées. Les objectifs en SEO sont souvent liés à :

- Un gain de trafic SEO
- Un gain de leads SEO
- Un gain de positions sur des mots clés stratégiques dans Google
- La réduction du coût d'acquisition client (le SEO étant connu pour être plus rentable que le SEA)

• Un gain de notoriété

Nous vous conseillons de formuler l'objectif avec les critères SMART pour le rendre efficace : Spécifiques, Mesurables, Acceptables, Réalistes. Exemple d'objectif SEO :

• Nous souhaitons passer de 50K de trafic SEO mensuel à 100K en 12 mois

### **1 – 5 – 4 -Établir la stratégie SEO**

Pour atteindre les objectifs, il est nécessaire de mener un audit SEO sur chaque famille de critère pour répondre à ces questions clés :

- Popularité :
- Combien de Referring Domains (liens depuis des sites web référents) doit-on obtenir ?
- Quels types de liens devons-nous obtenir et comment ?
- Contenus :
- Quels contenus doit-on optimiser ?
- Quels nouveaux contenus doit-on créer ?
- Quelles sont les optimisations sémantiques indispensables pour chaque contenu ?
- Quels signaux utilisateurs sont défaillants ? Comment les améliorer ?
- Technical SEO
- Quels sont les failles techniques du site web ? Comment les réparer ?

#### **Obtenez des conseils en SEO**

Pour assurer une stratégie SEO de qualité, il est indispensable de passer par un expert SEO pour :

- Mener les audits et les analyses
- Définir un plan d'actions en phase avec vos objectifs SEO

• Définir et attribuer les ressources nécessaires pour mener les actions Cet enjeu étant clé, n'hésitez pas à nous [contacter](https://semji.com/fr/contact/) si vous souhaitez obtenir des conseils sur votre stratégie SEO.

### **1 - 6 – interet de l'IA dans SEO**

L'intelligence artificielle (IA) est une technologie en plein essor qui a le potentiel de révolutionner de nombreux secteurs, dont le référencement naturel (SEO). L'IA peut être utilisée pour automatiser des tâches, analyser des données et générer du contenu, ce qui peut aider les professionnels du SEO à améliorer les performances de leurs sites web.

### **Voici quelques-uns des avantages de l'IA dans le SEO :**

- **Automatisation des tâches** : L'IA peut être utilisée pour automatiser des tâches de SEO fastidieuses et chronophages, telles que l'analyse des backlinks, la recherche de mots-clés et la génération de rapports. Cela permet aux professionnels du SEO de se concentrer sur des tâches plus stratégiques et créatives.
- **Analyse des données** : L'IA peut être utilisée pour analyser de grandes quantités de données de manière rapide et efficace. Cela peut aider les professionnels du SEO à comprendre le comportement des utilisateurs, les tendances de la recherche et les facteurs qui influencent le classement des sites web.
- **Génération de contenu** : L'IA peut être utilisée pour générer du contenu optimisé pour le SEO, tel que des articles de blog, des descriptions de produits et des pages de destination. Cela peut aider les professionnels du SEO à créer un contenu de qualité qui attire les utilisateurs et les moteurs de recherche.

## **Voici quelques exemples d'utilisation de l'IA dans le SEO** :

- **Analyse des backlinks** : L'IA peut être utilisée pour analyser les backlinks d'un site web afin d'identifier les domaines de qualité qui renvoient vers le site. Cela peut aider les professionnels du SEO à améliorer la pertinence et l'autorité de leur site web.
- **Recherche de mots-clés** : L'IA peut être utilisée pour identifier les motsclés les plus pertinents pour un site web. Cela peut aider les professionnels du SEO à optimiser leur contenu pour les mots-clés les plus susceptibles d'être recherchés par les utilisateurs.
- **Génération de contenu** : L'IA peut être utilisée pour générer du contenu optimisé pour le SEO, tel que des articles de blog, des descriptions de produits et des pages de destination. Cela peut aider les professionnels du SEO à créer un contenu de qualité qui attire les utilisateurs et les moteurs de recherche.

Voici quelques exemples de données que les outils SEO basés sur l'IA peuvent analyser

- Performances du site web
- Moteurs de recherche
- Comportement des utilisateurs
- Tendances de la recherche

Voici quelques exemples de contenu que les outils SEO basés sur l'IA peuvent générer :

- Articles de blog
- Descriptions de produits
- Pages de destination
- Publications sur les réseaux sociaux

Il est important de noter que les outils SEO basés sur l'IA ne sont pas parfaits. Ils peuvent parfois faire des erreurs et ils ne peuvent pas remplacer l'expertise humaine. Cependant, ils peuvent être un outil précieux pour les professionnels du SEO qui souhaitent améliorer les performances de leurs sites web.

L'IA est encore une technologie émergente, mais elle a le potentiel de révolutionner le SEO. Au fur et à mesure que l'IA continuera de se développer, les professionnels du SEO devront s'adapter et apprendre à utiliser cette technologie pour améliorer les performances de leurs sites web

# **2 – Principaux outils**

:

## **2 – 1 -Des outils d'analyse pour évaluer les performances du site**

Pour bien commencer dans l'optimisation de votre SEO, il est essentiel de connaître les performances actuelles de votre site. Plusieurs outils peuvent vous y aider :

### **1 - Alyze.info** :

Un outil d'analyse en ligne gratuit qui permet d'évaluer la pertinence de vos mots-clés, la qualité de votre contenu et les liens internes et externes de votre site. Cet outil offre une multitude de fonctionnalités clés pour l'optimisation de votre site web. Que vous soyez un spécialiste du SEO, un propriétaire de site web ou simplement quelqu'un qui souhaite améliorer son site web, Alyze.info peut vous aider.

#### **Voici quelques-unes des caractéristiques clés de cet outil :**

- **Analyse de mots-clés** : Alyze.info examine votre site web et identifie les mots-clés les plus pertinents en fonction de votre contenu. Vous pouvez ensuite utiliser ces informations pour optimiser davantage votre site pour les moteurs de recherche.
- **Évaluation de la qualité du contenu** : L'outil examine votre contenu et évalue sa qualité. Il analyse le nombre de mots, la densité des mots-clés, l'originalité du texte, etc., pour vous donner une idée de la performance de votre contenu.
- **Analyse des liens internes et externes** : Alyze.info examine les liens sur votre site web. Il peut identifier les liens brisés, les redirections, les liens qui mènent à des sites de faible qualité, et plus encore. Cela vous aide à comprendre comment les liens sur votre site peuvent affecter votre SEO.
- **Rapports détaillés** : Alyze.info fournit des rapports détaillés de son analyse. Ces rapports contiennent des informations sur vos mots-clés, votre contenu, vos liens, et d'autres facteurs qui peuvent influencer la performance de votre site.
- **Conseils d'optimisation** : Outre l'analyse, Alyze.info offre également des conseils d'optimisation. Il peut suggérer des améliorations à votre site, comme l'ajout de balises méta, l'amélioration de la structure des titres, l'optimisation de la densité des mots-clés, et plus encore.
- **Facilité d'utilisation** : Alyze.info est facile à utiliser, même pour ceux qui n'ont pas beaucoup d'expérience en SEO. Il vous suffit d'entrer l'URL de votre site web et l'outil fait le reste.

Alyze.info est un outil précieux pour l'optimisation des sites web, offrant une analyse détaillée et des conseils utiles pour une meilleure visibilité sur les moteurs de recherche.

## **2 - SimilarWeb** :

SimilarWeb est un outil d'analyse de site web en ligne qui peut être extrêmement utile pour obtenir des informations précieuses sur le trafic web, l'engagement des utilisateurs et les sources de visiteurs. Il est particulièrement efficace pour comparer ces statistiques entre différents sites concurrents.

#### **Voici quelques-unes des caractéristiques clés de SimilarWeb** :

- **Comparaison du trafic web** : SimilarWeb permet de comparer le trafic entre plusieurs sites web. Vous pouvez l'utiliser pour analyser le nombre de visiteurs uniques, les pages vues, la durée moyenne des sessions, et plus encore. Cette information peut être utilisée pour comprendre où vous vous situez par rapport à vos concurrents.
- **Analyse de l'engagement des utilisateurs :** L'outil permet également d'évaluer le niveau d'engagement des utilisateurs sur différents sites. Il mesure des aspects tels que le temps passé sur le site, le taux de rebond, et le nombre de pages consultées par visite.
- **Sources de visiteurs** : SimilarWeb donne un aperçu des sources de trafic de votre site web et de ceux de vos concurrents. Cela peut inclure les moteurs de recherche, les références, les médias sociaux, le trafic direct, et le trafic des publicités payantes.
- **Profils démographiques** : SimilarWeb fournit des informations sur les profils démographiques des visiteurs de votre site, tels que leur âge, leur sexe, leur

localisation géographique, et plus encore. Cela peut aider à comprendre mieux votre audience cible.

- **Analyse des mots-clés** : L'outil permet d'analyser les mots-clés qui génèrent du trafic vers votre site et vers les sites de vos concurrents. Cela peut aider à optimiser votre stratégie de contenu et de référencement.Interface
- **intuitive : SimilarWeb** est conçu pour être facile à utiliser, même pour ceux qui ne sont pas familiers avec l'analyse de sites web. L'interface est claire et les informations sont présentées de manière à être facilement accessibles et compréhensibles.

SimilarWeb est un outil d'analyse polyvalent permettant d'améliorer la performance des sites web et d'étudier les stratégies concurrentielles. Son interface conviviale et ses rapports approfondis en font un outil incontournable pour optimiser la présence en ligne.

## **3 - Google Trends** :

C'est un outil précieux fourni par Google qui permet d'analyser les tendances de recherche sur internet. C'est un excellent moyen de comprendre l'intérêt du public pour certains mots-clés ou sujets, et de suivre comment cet intérêt change avec le temps.

### **Voici quelques-unes des principales fonctionnalités de Google Trends** :

- **Analyse des tendances de recherche** : Google Trends vous permet de voir comment la popularité des recherches pour certains mots-clés a évolué au fil du temps. Cela peut vous aider à identifier les tendances actuelles et à prévoir les tendances futures.
- **Comparaison des mots-clés** : Avec Google Trends, vous pouvez comparer la popularité de différents mots-clés. Cela peut vous aider à déterminer quels termes sont les plus recherchés par les utilisateurs et à adapter votre contenu en conséquence.
- **Aperçu géographique** : L'outil vous permet de voir où les termes de recherche sont les plus populaires, en fournissant des données par pays, région ou ville. Cela peut être utile pour cibler spécifiquement votre contenu en fonction de l'emplacement.
- **Découverte des sujets populaires** : Google Trends fournit également des informations sur les sujets populaires, ce qui peut vous aider à identifier les sujets qui suscitent actuellement un grand intérêt.
- **Analyse des tendances saisonnières** : Google Trends peut aider à identifier les tendances saisonnières pour certains termes de recherche. Par exemple, la recherche de « cadeaux de Noël » peut augmenter en novembre et décembre, ce qui peut être utile pour planifier votre stratégie de contenu.
- **Facilité d'utilisation** : Google Trends est très intuitif et facile à utiliser. Vous pouvez simplement taper un mot-clé dans la barre de recherche et l'outil génère une analyse des tendances de recherche pour ce mot-clé.

**Google Trends** est essentiel pour comprendre les tendances de recherche et adapter son contenu en conséquence, fournissant des informations cruciales pour les professionnels du marketing, les entrepreneurs et tous ceux qui souhaitent comprendre les recherches internet.

# **4 - Google Analytics** :

Incontournable pour analyser le trafic sur votre site, le comportement des utilisateurs et les conversions. Google Analytics est l'un des outils d'analyse web les plus populaires et les plus puissants disponibles aujourd'hui. Il offre une pléthore de données et d'informations qui peuvent aider les propriétaires de sites à comprendre le comportement des utilisateurs sur leur site, à analyser le trafic et à surveiller les conversions

#### **Voici quelques-unes des principales caractéristiques de Google Analytics :**

- **Analyse du trafic web** : Google Analytics fournit des informations détaillées sur le trafic de votre site web. Il peut vous donner des informations sur le nombre de visiteurs, les pages les plus visitées, la durée moyenne des sessions, et bien plus encore.
- **Comportement des utilisateurs** : L'outil offre une analyse approfondie du comportement des utilisateurs sur votre site. Il peut vous montrer comment les utilisateurs naviguent sur votre site, quelles pages ils visitent le plus souvent, combien de temps ils passent sur chaque page, et bien plus encore.
- **Suivi des conversions** : Google Analytics vous permet de suivre les conversions sur votre site web. Que ce soit pour une inscription à une newsletter, un achat, ou tout autre action que vous voulez que vos utilisateurs accomplissent, Google Analytics peut vous aider à comprendre combien de personnes réalisent ces actions et d'où elles viennent.
- **Informations démographiques** : Google Analytics peut fournir des informations détaillées sur les visiteurs de votre site, y compris leur âge, leur sexe, leur emplacement géographique, et bien plus encore.
- **Sources de trafic** : Google Analytics vous permet de comprendre d'où vient votre trafic. Que ce soit des moteurs de recherche, des références d'autres sites, des médias sociaux ou du trafic direct, Google Analytics peut vous aider à comprendre quels canaux sont les plus efficaces pour attirer des visiteurs sur votre site.
- **Interface intuitive** : Google Analytics est concu pour être facile à utiliser, avec une interface claire et des rapports détaillés qui rendent les données faciles à comprendre.

**Google Analytics** est un outil indispensable pour tout propriétaire de site web. Il fournit des informations précieuses qui peuvent vous aider à comprendre le comportement de vos visiteurs, à analyser votre trafic, à améliorer votre site, et à atteindre vos objectifs commerciaux.

# **5 - Google Search Console :**

Il s'agit d'un outil gratuit proposé par Google qui permet aux propriétaires de sites de surveiller et d'optimiser la présence de leur site web dans les résultats de recherche de Google.

### **Les caractéristiques clés de Google Search Console** :

- **Informations sur les performances SEO** : Google Search Console fournit des informations détaillées sur la façon dont votre site se comporte dans les résultats de recherche de Google. Cela inclut les données sur les clics, les impressions, le taux de clics (CTR) et la position moyenne de votre site dans les résultats de recherche.
- **Découverte des erreurs** : L'outil peut également aider à identifier les erreurs sur votre site qui pourraient affecter sa performance dans les résultats de recherche. Cela peut inclure les erreurs d'exploration, les problèmes de contenu dupliqué, les problèmes de balises meta, et plus encore.
- **Opportunités d'amélioration** : Google Search Console peut suggérer des opportunités d'amélioration pour votre site. Par exemple, il peut vous montrer si certaines de vos pages pourraient bénéficier de l'ajout de données structurées, ou si vous pourriez améliorer l'accessibilité mobile de votre site.
- **Analyse des mots-clés** : Google Search Console vous permet de voir quels mots-clés les utilisateurs tapent pour trouver votre site dans les résultats de recherche de Google. Cela peut vous aider à optimiser davantage votre contenu pour ces mots-clés.
- **Alertes de sécurité** : L'outil vous avertira également si Google a détecté des problèmes de sécurité sur votre site, comme le piratage ou la présence de logiciels malveillants.
- **Facilité d'utilisation** : Google Search Console est conçu pour être facile à utiliser, même pour ceux qui n'ont pas beaucoup d'expérience en SEO. Les rapports sont clairs et détaillés, et l'outil offre des recommandations pour l'optimisation.

Google Search Console est un outil essentiel pour toute personne cherchant à améliorer le SEO de son site web. Il offre une multitude d'informations et de fonctionnalités qui peuvent vous aider à optimiser votre site, à corriger les erreurs et à améliorer votre performance dans les résultats de recherche de Google.

### **2 – 2 - Des outils pour trouver des mots-clés pertinents**

Le choix des bons mots-clés est crucial pour améliorer votre référencement. Voici quelques outils pour vous aider :

## **6 - AnswerThePublic** :

Cet un outil de recherche en ligne qui aide à découvrir ce que les gens cherchent autour d'un sujet spécifique. Il génère des listes de questions que les internautes posent sur les moteurs de recherche en fonction d'un mot-clé donné.

#### **Les caractéristiques principales de AnswerThePublic** :

- **Génération de questions** : AnswerThePublic compile une liste de questions basée sur le mot-clé que vous entrez. Ces questions sont généralement celles que les internautes posent sur les moteurs de recherche en lien avec ce mot-clé.
- **Idées de contenu** : En fournissant une liste de questions, AnswerThePublic peut vous aider à générer des idées de contenu pour votre site ou votre blog. Vous pouvez utiliser ces questions comme base pour créer de nouveaux articles ou pour améliorer le contenu existant.
- **Compréhension du public** : L'outil peut aider à comprendre mieux ce que votre public cible veut savoir sur un sujet spécifique. Cela peut vous aider à adapter votre contenu en fonction des besoins et des intérêts de votre audience.
- **Optimisation SEO** : En ciblant les questions que les internautes posent, vous pouvez améliorer le SEO de votre site. AnswerThePublic peut vous aider à identifier des mots-clés longue traîne pertinents à intégrer dans votre contenu.
- **Visualisation des données** : AnswerThePublic présente les données sous forme de diagrammes visuels, rendant l'information facile à comprendre et à analyser.
- **Facilité d'utilisation** : AnswerThePublic est très intuitif et facile à utiliser. Il vous suffit d'entrer un mot-clé, et l'outil génère une liste de questions pertinentes.

AnswerThePublic est un outil précieux pour tous ceux qui cherchent à comprendre les questions que se posent les internautes et à générer des idées de contenu pertinent

# **7 - AlsoAsked** :

Comme AnswerThePublic, C'est un autre outil en ligne qui vous permet de découvrir les questions que les gens posent fréquemment sur un sujet donné, basé sur un mot-clé spécifique.

### **Voici quelques-unes des principales fonctionnalités de AlsoAsked** :

- **Identification des questions courantes** : Avec AlsoAsked, vous pouvez entrer un mot-clé et obtenir une liste de questions fréquemment posées liées à ce motclé. C'est une excellente façon de comprendre ce que votre public cible veut savoir sur un sujet spécifique.
- **Inspiration pour le contenu** : En utilisant les questions générées par AlsoAsked, vous pouvez trouver de nouvelles idées de contenu pour votre site web ou blog. Ces questions peuvent servir de base pour la création de nouveaux articles, de vidéos, de podcasts, et plus encore.
- **Optimisation SEO** : Les questions générées par AlsoAsked peuvent également être utilisées pour améliorer le référencement de votre site. En intégrant ces questions et leurs réponses dans votre contenu, vous pouvez augmenter la pertinence de votre site pour ces requêtes de recherche.
- **Analyse des questions connexes** : Un avantage unique de AlsoAsked est qu'il ne montre pas seulement les questions liées à votre mot-clé, mais aussi comment ces questions sont liées entre elles. Cela peut vous aider à comprendre les sous-thèmes et les tendances liées à votre sujet principal.
- **Interface intuitive** : AlsoAsked est facile à utiliser et présente les résultats de manière visuelle, ce qui rend les données facilement compréhensibles. Utilisation gratuite : AlsoAsked est un outil gratuit, ce qui le rend accessible à tous, quels que soient leur budget ou leurs ressources.

# **8 - Keyword Planner (Google Ads)** :

Outil officiel de Google pour obtenir des suggestions de mots-clés et leurs statistiques de recherche. Keyword Planner, ou Planificateur de mots-clés, est un outil gratuit de Google conçu pour aider les annonceurs à trouver des mots-clés pour leurs campagnes publicitaires sur Google Ads. Il offre une variété de fonctionnalités et de données utiles pour l'optimisation des moteurs de recherche (SEO) et la publicité payante.

#### **Voici quelques-unes des principales caractéristiques de Google Keyword Planner** :

- Suggestions de mots-clés : L'outil propose des suggestions de mots-clés basées sur un mot-clé ou une phrase que vous entrez, ou même sur l'URL d'un site web. Cela peut vous aider à découvrir de nouveaux mots-clés liés à votre produit, service ou secteur d'activité.
- **Statistiques de recherche** : Keyword Planner fournit des données historiques sur le volume de recherche pour les mots-clés que vous recherchez. Il montre également les prévisions pour le volume de recherche, ce qui peut vous aider à anticiper la demande future pour certains mots-clés.
- **Ciblage géographique et linguistique** : Vous pouvez spécifier une langue ou une localisation spécifique pour obtenir des données plus précises sur les motsclés qui sont pertinents pour votre public cible.
- **Idées de groupe d'annonces** : L'outil génère des idées de groupes d'annonces basées sur la liste de mots-clés que vous avez fournie. Chaque groupe d'annonces comprend une liste de mots-clés connexes que vous pourriez envisager d'ajouter à vos campagnes.
- **Estimations des enchères** : Pour ceux qui utilisent Google Ads pour la publicité payante, le Planificateur de mots-clés donne des estimations sur le coût par clic (CPC) pour chaque mot-clé. Cela peut vous aider à planifier votre budget publicitaire.
- **Facilité d'utilisation** : Le Planificateur de mots-clés est un outil relativement facile à utiliser, même pour ceux qui sont nouveaux dans le domaine du SEO ou de la publicité en ligne.

Le Keyword Planner de Google est un outil précieux pour toute personne impliquée dans le SEO ou la publicité en ligne.

## **9 - KWFinder** :

KWFinder est un outil de recherche de mots-clés qui se spécialise dans la fourniture de suggestions de mots-clés longue traîne, avec une concentration particulière sur ceux qui ont un potentiel de trafic élevé mais une faible concurrence.

#### **Voici quelques-unes des caractéristiques clés de KWFinder** :

- **Recherche de mots-clés longue traîne** : KWFinder est un outil fantastique pour trouver des mots-clés longue traîne qui sont pertinents pour votre site ou votre secteur. Ces mots-clés sont généralement moins compétitifs, mais peuvent toujours générer un trafic considérable.
- **Analyse de la concurrence** : KWFinder fournit une analyse détaillée de la concurrence pour chaque mot-clé. Il affiche un score de difficulté des mots-clés, qui est une estimation de la difficulté à se classer pour un mot-clé particulier.
- **Potentiel de trafic** : L'outil donne une estimation du volume de recherche mensuel pour chaque mot-clé, ce qui vous permet de comprendre le potentiel de trafic de ce mot-clé.

• **Suggestions de mots-clés** : KWFinder peut suggérer des mots-clés liés à ceux que vous recherchez, ce qui peut vous aider à découvrir de nouvelles idées de motsclés auxquelles vous n'auriez pas pensé. C'est une extension de **WordPress** largement utilisée qui vise à améliorer l'optimisation des moteurs de recherche (SEO) des sites web. Elle offre une multitude de fonctionnalités qui facilitent l'optimisation du contenu pour les moteurs de recherche.

#### **Voici quelques-unes des caractéristiques clés de Yoast SEO :**

- **Optimisation du contenu** : Yoast SEO propose une analyse en temps réel du contenu de vos articles et de vos pages. Il vous donne des conseils pour améliorer la lisibilité de votre texte et la pertinence de vos mots-clés.
- **Prévisualisation de la page** : L'extension vous permet de prévisualiser comment votre page ou votre article apparaîtra dans les résultats de recherche de Google. Cela peut vous aider à optimiser votre titre SEO, votre URL, et votre métadescription.
- **Gestion des balises méta** : Avec Yoast SEO, vous pouvez facilement ajouter ou modifier les balises méta de vos pages et articles. Cela comprend la balise de titre, la méta-description, et les balises Open Graph pour les médias sociaux.
- **Plan du site XML** : Yoast SEO génère automatiquement un plan du site XML pour votre site, ce qui aide les moteurs de recherche à indexer correctement votre contenu.
- **Breadcrumbs** : L'extension permet de configurer facilement et de personnaliser les fils d'Ariane sur votre site. Les fils d'Ariane améliorent la navigation pour les utilisateurs et peuvent avoir un impact positif sur le SEO.
- **Facilité d'utilisation** : Yoast SEO est conçu pour être facile à utiliser, même pour les personnes qui n'ont pas beaucoup d'expérience en SEO. L'interface est intuitive et les conseils fournis sont clairs et précis.

**En conclusion**, Yoast SEO est un outil incontournable pour tous ceux qui utilisent WordPress et qui cherchent à améliorer le SEO de leur site. Avec sa gamme de fonctionnalités et sa facilité d'utilisation, il peut aider à rendre le contenu plus attrayant pour les moteurs de recherche et les utilisateurs

- **Analyse SERP** : KWFinder vous donne un aperçu des résultats actuels des moteurs de recherche pour un mot-clé donné. Cela vous permet de voir qui sont vos concurrents et comment ils se classent.
- **Interface conviviale** : L'interface de KWFinder est simple et intuitive, ce qui rend l'outil facile à utiliser même pour les débutants en SEO. KWFinder est un outil précieux pour ceux qui cherchent à optimiser leur site pour des mots-clés longue traîne.

## **2 – 3 -Des outils pour optimiser le contenu de votre site**

.

Un bon contenu est essentiel pour améliorer votre référencement naturel. Voici quelques outils qui vous aideront à l'optimiser :

# **10 -Yoast SEO** :

### **11 - Grammarly** :

Correcteur d'orthographe et de grammaire en ligne qui est essentiel pour rédiger des textes sans fautes, un aspect qui est très valorisé par Google.

#### **Voici quelques-unes des caractéristiques principales de Grammarly :**

- **Correction d'orthographe et de grammaire** : Grammarly examine votre texte pour détecter toute faute d'orthographe ou de grammaire, et vous suggère des corrections appropriées. Cela permet d'assurer un haut niveau de précision et de professionnalisme dans votre écriture.
- **Amélioration du style** : Au-delà de la correction d'erreurs de base, Grammarly propose des suggestions pour améliorer le style et la clarté de votre écriture. Il peut suggérer des tournures plus précises ou plus naturelles pour améliorer la fluidité de votre texte.
- **Vérification du plagiat :** L'outil comprend une fonction de vérification du plagiat qui compare votre texte à des millions de pages web pour s'assurer que votre contenu est original.
- **Suggestions de vocabulaire** : Grammarly peut proposer des alternatives pour les mots surutilisés ou vagues, ce qui peut aider à rendre votre écriture plus intéressante et variée.
- **Interface conviviale** : Grammarly est facile à utiliser et peut être intégré à une variété de plateformes, y compris les navigateurs web, Microsoft Word, et même le clavier de votre smartphone.
- **Utilisation gratuite et payante** : Grammarly offre une version gratuite qui comprend des corrections d'orthographe et de grammaire de base, ainsi qu'un abonnement payant qui offre des fonctionnalités plus avancées, comme des suggestions de style et une vérification du plagiat.

Grammarly est un outil précieux pour toute personne qui rédige du contenu en ligne. Il peut aider à améliorer la qualité de votre écriture, à éviter les fautes d'orthographe et de grammaire, et à garantir l'originalité de votre contenu, des facteurs qui peuvent tous contribuer à une meilleure performance SEO.

# **12 - Hemingway App** :

il s'agit d'un outil en ligne qui aide à améliorer la lisibilité et la clarté de vos textes. Il analyse vos écrits et identifie les phrases trop complexes, le langage passif, les adverbes superflus et d'autres problèmes qui pourraient rendre votre contenu difficile à comprendre.

## **Voici quelques-unes des principales fonctionnalités de Hemingway App :**

- **Amélioration de la lisibilité** : Hemingway App souligne les phrases complexes et difficiles à lire, et vous suggère des manières de les simplifier pour rendre votre contenu plus accessible.
- **Réduction du langage passif** : L'outil détecte l'utilisation excessive du langage passif, qui peut rendre votre écriture moins directe et moins engageante, et vous encourage à utiliser plutôt une voix active.
- **Élimination des adverbes superflus** : Hemingway App repère les adverbes inutiles qui pourraient affaiblir votre écriture et vous suggère de les supprimer ou de les remplacer par des verbes plus forts.
- **Simplicité du langage** : L'outil identifie les mots ou phrases complexes et propose des alternatives plus simples, rendant votre texte plus clair et facile à comprendre.
- **Cotation de lisibilité** : Hemingway App attribue un score de lisibilité à votre texte, basé sur la difficulté de lecture de votre contenu. Cela peut vous aider à ajuster votre écriture pour votre public cible.
- **Interface conviviale** : Hemingway App est simple à utiliser avec une interface claire et intuitive. Vous pouvez simplement coller votre texte dans l'éditeur et l'outil affiche instantanément ses suggestions d'amélioration.
- **Utilisation gratuite et payante** : Hemingway App peut être utilisé gratuitement en ligne. Il existe également une version de bureau payante qui offre des fonctionnalités supplémentaires, comme l'exportation directe vers des formats comme Microsoft Word ou WordPress.

Hemingway App est un outil précieux pour les rédacteurs qui souhaitent améliorer la clarté et la lisibilité de leurs contenus.

# **2 – 4 - Des outils pour suivre et analyser les backlinks**

Les liens entrants vers votre site (backlinks) ont un impact important sur votre SEO. Voici quelques outils pour les surveiller et les analyser

# **13 - Ahrefs :**

Outil de référencement complet et puissant qui propose une multitude de fonctionnalités pour l'analyse de backlinks, la recherche de mots-clés et l'optimisation de contenu.

## **Voici quelques-unes des fonctionnalités clés de Ahrefs :**

- **Analyse de backlinks** : Ahrefs dispose d'une des plus grandes bases de données de backlinks et offre une analyse détaillée des backlinks de votre site. Il vous permet de suivre l'évolution de votre profil de backlinks, de comprendre quels sites renvoient vers le vôtre, et de détecter les liens potentiellement nuisibles.
- **Suivi des backlinks des concurrents** : En plus d'analyser vos propres backlinks, Ahrefs vous permet de jeter un œil sur les backlinks de vos concurrents. Cela peut vous aider à comprendre leurs stratégies de construction de liens et à trouver de nouvelles opportunités pour votre propre site.
- **Recherche de mots-clés** : Ahrefs offre un outil de recherche de mots-clés robuste qui vous donne des suggestions de mots-clés, des volumes de recherche, des niveaux de concurrence, et plus encore.
- **Optimisation de contenu** : Ahrefs propose également un outil d'audit de contenu qui analyse votre site pour des problèmes de contenu et vous donne des suggestions pour améliorer votre SEO.
- **Suivi du classement :** Avec Ahrefs, vous pouvez suivre votre classement pour des mots-clés spécifiques dans les moteurs de recherche. Cela peut vous aider à comprendre comment vos efforts SEO se traduisent par des performances de classement.
- **Analyse de la concurrence** : Ahrefs vous donne un aperçu des performances SEO de vos concurrents, y compris leurs mots-clés, leurs backlinks, et leur trafic organique. Cela peut vous aider à développer une stratégie SEO plus efficace.
- **Interface conviviale** : Malgré sa puissance et sa complexité, Ahrefs est conçu pour être intuitif et facile à utiliser.

**En conclusion**, Ahrefs est un outil de SEO indispensable pour les professionnels du marketing digital qui veulent une compréhension approfondie de leur présence en ligne et des stratégies pour l'améliorer. Que ce soit pour analyser et suivre les backlinks, trouver des mots-clés, ou optimiser votre contenu, Ahrefs a les fonctionnalités nécessaires pour vous aider à réussir.

### **14 - Majestic SEO** :

Spécialisé dans l'analyse des backlinks, Majestic SEO est un outil dédié à l'analyse des backlinks, offrant des informations précises sur la quantité et la qualité des liens entrants vers votre site, ainsi que leur évolution au fil du temps.

## **Les avantages de Majestic SEO** :

- **Analyse des backlinks** : Majestic SEO offre une analyse détaillée des backlinks, vous permettant de comprendre quelles sont les pages qui renvoient vers votre site et la qualité de ces liens. Il mesure cette qualité en utilisant des métriques comme le Trust Flow et le Citation Flow.
- **Évolution des backlinks** : L'outil suit l'évolution de votre profil de backlinks dans le temps. Vous pouvez ainsi voir comment votre profil de liens a évolué et quels ont été les impacts de vos efforts de création de liens.
- **Comparaison de sites** : Majestic SEO permet de comparer le profil de backlinks de plusieurs sites, ce qui peut être très utile pour analyser la concurrence.
- **Analyse des ancres de liens** : L'outil fournit des informations sur les textes d'ancre utilisés pour les liens pointant vers votre site, vous permettant de comprendre comment d'autres sites se réfèrent à votre contenu.
- **Cartographie des liens** : Majestic propose une visualisation en 3D de votre profil de backlinks, appelée « Clique Hunter », qui peut vous aider à comprendre les réseaux de liens entre vous et d'autres sites.

• **Interface intuitive** : Majestic SEO a une interface facile à utiliser, malgré la complexité des données qu'il offre. Cela rend l'outil accessible même à ceux qui ne sont pas experts en SEO.

**En résumé**, Majestic SEO est un outil spécialisé qui peut fournir une analyse en profondeur du profil de backlinks d'un site.

## **2 – 5 - outils pour vérifier la vitesse de chargement de votre site**

La vitesse de chargement est un élément crucial pour l'expérience utilisateur et le référencement naturel. Pour vérifier et améliorer celle-ci, vous pouvez utiliser :

### **15 -PageSpeed Insights** (Google) :

Outil gratuit proposé par Google pour analyser et optimiser la vitesse de chargement de vos pages web. Il joue un rôle crucial dans l'expérience utilisateur et le référencement.

## **Quelques caractéristiques de PageSpeed Insights :**

• **Analyse de la vitesse de chargement** : PageSpeed Insights analyse

la vitesse de chargement de vos pages web sur les appareils mobiles et les ordinateurs de bureau. Il donne à chaque page un score de performance, avec 100 étant le meilleur possible.

- **Données réelles d'utilisateurs** : PageSpeed Insights utilise des données de Chrome User Experience Report pour vous donner un aperçu de la performance de votre page basée sur l'expérience réelle des utilisateurs.
- **Suggestions d'optimisation** : L'outil ne se contente pas de mesurer la vitesse de votre site, il propose aussi des suggestions spécifiques pour améliorer la performance de vos pages. Cela peut inclure la réduction du temps de réponse du serveur, l'élimination du JavaScript et du CSS bloquant le rendu, et l'optimisation des images.
- **Analyse des éléments bloquants** : PageSpeed Insights identifie les scripts ou les fichiers qui peuvent ralentir le chargement de votre page. Cela peut vous aider à comprendre ce qui doit être modifié pour améliorer la vitesse de votre site.
- **Facilité d'utilisation** : Avec une interface simple et des résultats facilement compréhensibles, PageSpeed Insights est un outil accessible à tous, même à ceux qui ne sont pas techniquement avertis.
- **Intégration avec d'autres outils Google** : Les données de PageSpeed Insights peuvent être intégrées avec d'autres outils Google, comme Google Analytics et Google Search Console, pour une analyse plus approfondie.

**En conclusion**, PageSpeed Insights est un outil essentiel pour quiconque cherche à optimiser la vitesse de chargement de son site. Il vous donne un aperçu précis de la performance de vos pages et vous donne des suggestions concrètes pour améliorer la vitesse et l'expérience utilisateur de votre site

# **3 – sites classés par IA : outils SEO/IA**

Les outils SEO/IA sont des logiciels qui utilisent l'intelligence artificielle (IA) pour aider à optimiser votre site web pour les moteurs de recherche. Ces outils peuvent

analyser votre contenu, identifier les opportunités d'amélioration et fournir des recommandations pour améliorer votre classement dans les résultats de recherche.

**1. Surfer SEO -** L'outil d'optimisation SEO on-page basé sur les données

Surfer SEO est un outil d'optimisation SEO on-page qui aide à améliorer le positionnement d'un contenu dans les moteurs de recherche. En fournissant des informations détaillées sur les facteurs qui contribuent au succès du contenu le mieux classé pour un mot clé donné, cet outil est réputé pour sa capacité à accroître le trafic sur un site Web. Il est considéré comme l'un des meilleurs outils SEO basés sur les données pour améliorer le classement d'un contenu dans les moteurs de recherche.

## **Avantages et Inconvénients**

### Avantages

- Améliore le positionnement d'un contenu
- Accroît le trafic sur un site Web
- Fournit des informations détaillées sur les facteurs
- considéré comme l'un des meilleurs outils SEO
- basé sur les données pour améliorer le classement

#### Inconvenient

- Limité aux fonctionnalités on-page
- Interface utilisateur complexe
- Peut être coûteux pour certains utilisateurs
- Pas d'analyse de backlinks
- Ne convient pas aux débutants

### **Fonctionnalités**

- L'éditeur de contenu : considéré comme le joyau de Surfer SEO, cet outil peut faire des merveilles pour l'optimisation sur la page en modifiant le contenu et en ne créant aucun lien retour, ce qui peut améliorer le classement d'un contenu dans les SERPs.
- Découvrez exactement ce qu'il faut faire pour rehausser le niveau de vos contenus avec des mots-clés qui marchent bien.
- Méta-positionnement de votre contenu par rapport à vos concurrents.
- Analyse des facteurs de classement on-page et off-page.

## **2. SEMrush-** Votre solution tout-en-un pour une stratégie SEO réussie

SEMrush est un outil de marketing digital avancé, populaire et largement utilisé qui offre une multitude de fonctionnalités pour aider à la gestion de votre stratégie SEO. Il est choisi par de nombreuses agences pour sa capacité à fournir des données précises et de

qualité pour la recherche de mots-clés, le suivi du positionnement, l'analyse de la concurrence, l'audit SEO et bien plus encore.

### **Avantages :incpnvenient**

### **Avantages**

- Analyse de mots-clés avancée
- Suivi du positionnement de qualité
- Outils d'audit SEO complets
- Analyse de la concurrence détaillée
- Rapports personnalisables

Avantages et inconvénients

#### **Inconvénients**

- Nécessite un certain temps pour maîtriser toutes les fonctionnalités
- Peut être coûteux pour les petites entreprises
- Certaines données peuvent être légèrement différentes de celles de Google Analytics

# **Fonctionnalités**

- Analyse de mots-clés: SEMrush vous permet de rechercher des mots-clés populaires et de déterminer leur difficulté, leur volume de recherche et leur potentiel de trafic.
- Suivi du positionnement: Avec SEMrush, vous pouvez surveiller le classement de vos mots-clés dans les résultats de recherche.
- Audit SEO: SEMrush offre des outils pour auditer votre site web et identifier les problèmes SEO qui pourraient nuire à votre classement.
- Analyse de la concurrence: SEMrush vous permet d'analyser les stratégies de mots-clés de vos concurrents pour vous aider à rester compétitif.
- Rapports personnalisables: SEMrush vous permet de créer des rapports personnalisés en fonction de vos besoins spécifiques.
- Assistant d'écriture SEO: SEMrush propose un assistant d'écriture SEO qui vous aide à optimiser votre contenu pour les moteurs de recherche.
- Intégration avec WordPress et Google Docs: SEMrush peut être intégré avec WordPress et Google Docs pour une meilleure facilité d'utilisation**.**

## **3 - [Frase.io](https://link.sales-hacking.com/frase-io).**

#### **Meilleurs pour les données méta pour le SEO**.

Frase.io est une plateforme de SEO qui utilise le traitement du langage naturel (NLP) et l'apprentissage automatique pour vous aider à optimiser votre contenu et à obtenir un meilleur classement dans les pages de résultats des moteurs de recherche. Frase.io rend le succès du référencement simple, avec un ensemble complet d'outils allant de la recherche de la concurrence à l'optimisation et la création de contenu !

Créez des briefs pour vos rédacteurs afin que les moteurs de recherche adorent le résultat - mieux encore, Frase peut produire des pièces de haute qualité en un rien de temps ; vous passerez de la page vide à la publication optimisée sans quitter l'application.

Frase.io est l'assistant numérique idéal pour tout type d'entreprise ayant besoin d'un petit coup de pouce en matière de référencement !

#### **Fonctionnalités**

- L'analyse des SERP vous permet de suivre vos progrès et de voir comment votre contenu se comporte sur les moteurs de recherche.
- L'outil de génération de brèves de contenu alimenté par l'IA crée des brèves pour vos rédacteurs qui sont optimisées pour le SEO.
- Les modèles de résumé et de plan de contenu vous aident à organiser et à optimiser vos idées avant de commencer à rédiger du contenu.
- La fonction de rédaction de l'IA vous aide à rédiger un meilleur contenu en vous suggérant des sujets et des mots-clés à inclure.
- L'actualisation du contenu via une URL vous permet de mettre à jour votre contenu sans devoir repartir de zéro.

#### **Avantages**

- J'aime que les modèles soient adaptables et puissent être formés, de sorte que vous puissiez les modifier selon vos besoins.
- Lorsque vous cliquez sur le bouton "Écrire pour moi", vous obtenez un contenu optimisé pour le SEO, à condition que l'outil soit bien renseigné.

### **Inconvénients**

• En ce qui concerne les capacités de SEO non liées au contenu, le programme ne dispose pas des fonctionnalités que l'on trouve dans d'autres outils d'IA.

### **4 - Outranking.io.** Meilleur pour obtenir un ROI avec le SEO.

Outranking vous permet d'accélérer les performances de votre contenu SEO grâce à un outil d'optimisation de contenu alimenté par l'IA.

Outranking vous aidera à optimiser le contenu pour un meilleur classement dans les moteurs de recherche en utilisant diverses sources de données.

La capacité à effectuer des recherches et à rédiger un contenu de haute qualité qui combine l'humain et l'automatisation de l'IA vous aide à tirer Meilleur parti de vos mots écrits.

Grâce à l'intégration avancée des données et de l'intelligence artificielle, Outranking peut vous aider à mettre votre contenu devant les bonnes personnes au bon moment. Il y a plus de 40 facteurs d'optimisation du SEO sur page qu'Outranking prend en compte lors de l'optimisation de votre contenu.

## **Fonctionnalités**

- Obtenez des informations plus approfondies afin d'améliorer votre stratégie de contenu pour un meilleur retour sur investissement et atteindre vos objectifs.
- Une hiérarchisation plus rapide et plus intelligente des contenus vous permet de toujours travailler sur les bonnes choses.
- Automatisez les briefs de contenu SEO pour économiser des heures de travail et vous assurer que votre contenu est toujours au point.
- Rédigez les grandes lignes du SEO mieux que vos concurrents en utilisant l'intelligence artificielle d'Outranking pour vous guider, ce qui donne à vos rédacteurs un contenu de meilleure qualité sur lequel travailler.

### **Avantages**

- L'analyse des SERP en temps réel permet d'analyser en profondeur les données pour vous aider à élaborer une meilleure stratégie de contenu.
- Les outils d'optimisation du contenu simplifient considérablement la détermination de l'intention de recherche de l'utilisateur.

### **Inconvénients**

- Lorsque vous travaillez avec des langues étrangères, la sortie peut toujours apparaître en anglais.
- •

**5. WriterZen.**Meilleur pour construire une autorité sur une thématique. WriterZen vous aide à établir une autorité thématique sur un marché ou une niche particulière en fournissant régulièrement du contenu de niveau expert. C'est l'outil à considérer si vous voulez devenir une autorité dans votre domaine.

WriterZen vous aidera à élaborer et à mettre en œuvre une stratégie de contenu qui vous permettra d'atteindre la première place dans les moteurs de recherche pour les mots clés que vous souhaitez.

Grâce aux mesures provenant directement de la base de données de Google, vous serez en mesure de comprendre quel type de contenu vous devez créer pour obtenir un meilleur classement.

En outre, WriterZen vous permet de créer des piliers de contenu qui vous permettront de cibler divers sous-mots-clés dans votre niche.

## **Fonctionnalités.**

- Des fonctions de collaboration rapide vous aident, vous et votre équipe, à travailler ensemble sur la stratégie de contenu afin d'atteindre vos objectifs.
- Garantissez l'originalité grâce à des contrôles de plagiat en temps réel qui vous permettront d'éviter d'être pénalisé par Google.
- Explorez des possibilités infinies grâce aux modèles intég rés à chaque étape du processus de création de contenu.
- Les entités NLP de Google vous aident à comprendre l'intention de l'utilisateur derrière chaque mot clé afin de créer un contenu plus pertinent.

## **6. RankIQ**. Meilleur pour trouver les bons mots-clés [https://www.rankiq.com](https://www.rankiq.com/)

RankIQ vous aide à créer des articles de blog qui informent vos lecteurs et répondent à leurs questions tout en se classant sur la première page de Google.

Le logiciel a été conçu dans l'optique du SEO, de sorte que vous pourrez créer un contenu optimisé pour les moteurs de recherche.

Grâce à une bibliothèque triée sur le volet de mots clés à faible concurrence et à fort trafic, vous serez en mesure de classer vos articles de blog en un rien de temps. Vous pouvez identifier les sujets tendances sur lesquels vous devriez écrire en utilisant les différents rapports de contenu de l'IA.

Vous pouvez également revenir sur tout contenu qui n'est pas aussi bien classé que vous le souhaiteriez et apporter des modifications en conséquence.

## **Fonctionnalités**

- Créez les grandes lignes de vos articles de blog en quelques minutes afin de toujours savoir sur quoi écrire.
- Créez du contenu qui se classe sur la première page de Google afin d'obtenir plus de trafic organique.
- Optimisez les anciens articles pour obtenir des gains de trafic significatifs et tirer le meilleur parti du contenu que vous avez déjà créé.
- Créez des titres de SEO parfaits en 90 secondes, afin de démarrer votre marketing de contenu du bon pied.
- Ne vous préoccupez plus de la recherche de claviers car RankIQ s'occupe de tout pour vous.
- **7. Ahrefs**. Meilleure solution pour ses fonctions SEO complètes. Outils decrits en paragraphe  $2 - 4$  du present documené

# **8 – MarketBrew-** [https://marketbrew.ai](https://marketbrew.ai/)

MarketBrew est un outil de modélisation pour moteurs de recherche qui permet aux utilisateurs de prévoir la position de leurs pages dans les classements de recherche avant de les publier. Cet outil analyse différents types d'informations, notamment les données de Google Analytics, les mots-clés et les tendances du trafic organique.

Les utilisateurs peuvent créer un environnement de test personnalisé pour leur contenu sur la base de différents modèles de moteurs de recherche. En outre, cet outil fournit des rapports détaillés pour aider les utilisateurs à développer une stratégie de contenu SEO efficace.

MarketBrew propose deux types de licences, à partir de 20 \$/crawl et 200 \$/modèle de moteur de recherche. En raison de son prix élevé et de ses fonctionnalités avancées, cet outil convient davantage aux experts en référencement et aux grandes entreprises.

### **Caractéristiques principales** :

- Tests A/B. Les utilisateurs peuvent utiliser différentes stratégies de référencement pour voir laquelle donne les meilleurs résultats.
- Équipes SEO. Cette solution CRM centralisée permet aux utilisateurs de gérer tous les environnements de test, les données et les tâches d'optimisation dans un tableau de bord unique.
- Outil de graphique radar algorithmique. MarketBrew fournit un résumé graphique de la performance SEO on-page et technique d'un site web basé sur plusieurs facteurs différents pour une analyse plus simple.

## **Inconvénients** :

• Cas d'utilisation spécifique. Par rapport à d'autres outils de référencement, les fonctionnalités de MarketBrew sont spécialisées et ne conviennent qu'à des besoins particuliers, généralement pour des experts en référencement chevronnés.

## 9 - **[KeywordInsights](https://www.keywordinsights.ai/)** – [https://www.keywordinsight.ai](https://www.keywordinsight.ai/)

KeywordInsight est excellent pour les utilisateurs qui préfèrent un outil SEO convivial alimenté par l'IA pour la planification du contenu. Il vous permet de générer des motsclés à l'aide d'une simple invite et de les regrouper automatiquement en utilisant le traitement du langage naturel.

Les utilisateurs peuvent également analyser les posts de leurs principaux concurrents et utiliser leurs titres pour créer rapidement des briefs de contenu. Cependant, cet outil n'est pas idéal pour la production de contenu puisqu'il offre des fonctionnalités dédiées spécifiquement aux tâches de planification.

- Découverte de mots-clés. Les utilisateurs peuvent saisir leur terme de départ, leur lieu et leur langue pour générer rapidement des centaines de mots-clés à partir de leurs métriques.
- Des informations exploitables sur les regroupements. KeywordInsights met en évidence le mot-clé le plus pertinent de chaque groupe de sujets afin d'améliorer le processus de production de contenu.
- Analyse de l'intention. Elle permet d'identifier et de classer avec précision l'intention de recherche des mots-clés dans les SERP à l'aide d'algorithmes d'apprentissage automatique en constante évolution.

#### **Inconvénients :**

• Absence d'outils de production de contenu. Contrairement à d'autres logiciels de référencement, KeywordInsights n'offre pas d'éditeur de documents intégré, de rédacteur de contenu IA ou d'outil de paraphrase.

### **10 [-SE Ranking](https://seranking.com/) –** [https://seranking.com](https://seranking.com/)

SE Ranking est un excellent outil d'intelligence artificielle pour créer une solide stratégie d'optimisation on-page et off-page. Il propose des outils complets pour les mots-clés, les backlinks, les concurrents, le trafic de recherche et l'analyse des performances des médias sociaux.

Cet outil d'IA offre une solution en marque blanche et des rapports SEO basés sur l'API, ce qui le rend idéal pour les agences de marketing ou les entreprises. De plus, son widget générateur de leads intégré permet d'optimiser les taux de conversion des sites web.

SE Ranking propose trois plans et un essai gratuit pour les utilisateurs enregistrés. Cependant, le plan de départ à 39,20 \$/mois manque de fonctionnalités telles que la marque blanche ; ce plan est donc plus adapté aux freelances débutants.

- Moniteur de changements de page. Cette fonction permet de suivre les modifications apportées au contenu de vos concurrents et au vôtre afin de faciliter le suivi des performances SEO.
- Auditeur de site web. Les utilisateurs peuvent consulter les principales mesures de performance de leur site web dans un tableau de bord unique, y

compris les principales données vitales du web, les pages explorées et les scores de santé globaux.

• Vérificateur d'index. SE Ranking vous permet de vérifier si les moteurs de recherche ont correctement indexé vos pages web afin de garantir leur classement dans les SERP.

#### **Inconvénients :**

• Coûts cachés. Outre le coût de l'abonnement, les utilisateurs doivent payer le Pack Agence du classement SE, le Module Marketing de contenu et la collecte de données payante pour tirer pleinement parti de l'outil.

### **11- [GrowthBar](https://www.growthbarseo.com/) –** <https://www/growthbarseo.com>

GrowthBar est un outil d'IA pour SEO avec un générateur d'idées de blog intégré, un générateur de plan de post et un outil de rédaction de contenu. Pour générer un article de blog complet, glissez-déposez les titres suggérés et saisissez vos mots-clés. GrowthBar offre des fonctions complètes de planification du contenu, notamment un outil de recherche de mots clés et un analyseur de concurrents. Cet outil dispose également d'une plateforme de collaboration intégrée, ce qui en fait un outil idéal pour créer un environnement d'équipe solide.

Le logiciel SEO avec IA propose trois plans avec des fonctionnalités similaires mais des limites d'utilisation différentes à partir de 29 \$/mois. Si vous souhaitez essayer GrowthBar sans l'acheter, inscrivez-vous à la démonstration gratuite de cinq jours.

- Suite de rédaction AI. Outre les articles de blog, GrowthBar vous aide à rédiger différents types de contenu, notamment des messages de chat, des descriptions de produits et des communiqués de presse.
- Générateur de méta descriptions AI. GrowthBar vous permet d'ajouter quelques mots pour générer rapidement des méta descriptions complètes optimisées pour le référencement.
- Suivi du classement des mots-clés. Les utilisateurs peuvent suivre en temps réel des milliers de mots-clés sur plusieurs sites web afin de développer une stratégie de référencement plus efficace.

### **Inconvénients :**

• Assistance aux utilisateurs. GrowthBar n'offre qu'une fonctionnalité de chat en direct pour son plan le plus cher et un support par email pour les plans moins chers.

## **12 – NEURONwriter –** [https://neuronwriter.com](https://neuronwriter.com/)

NEURONwriter est un outil de référencement avec un éditeur de texte intégré, un gestionnaire de documents et des intégrations de logiciels tiers. Par exemple, il s'intègre à Google Search Console, à WordPress et à plusieurs navigateurs web populaires. Il prend également en charge plusieurs langues et propose un outil de rédaction IA alimenté par GPT qui contribue à simplifier les tâches de création de contenu. Ces fonctionnalités et intégrations peuvent améliorer l'efficacité de la production de contenu puisque vous n'avez pas besoin de passer à un autre logiciel. NEURONwriter propose cinq formules pour répondre à différents besoins, notamment

ceux des petites entreprises et des agences de référencement professionnelles ayant plusieurs projets. Les forfaits commencent à 19 €/mois et une version d'essai gratuite est également disponible.

### **Caractéristiques principales** :

- Gestion intégrée des documents. Le calendrier de contenu affiche une liste de tâches et des statuts pour améliorer l'efficacité de la collaboration.
- Modèles AI. Les modèles d'IA vous permettent de générer du contenu à l'aide de données simples, notamment des descriptions de produits, des introductions d'articles et des messages électroniques.
- Suggestions d'idées de contenu. NEURONwriter propose des suggestions de sujets en même temps que votre processus de rédaction, en se basant sur les en-têtes des concurrents, les requêtes de recherche des utilisateurs et les vidéos YouTube.

### **Inconvénients** :

• Utilisation basée sur les crédits. Tous les plans de NEURONwriter sont assortis d'un nombre limité de crédits dépensés lorsque les utilisateurs utilisent l'une de ses fonctionnalités.

## 13 -**[Serpstat](https://serpstat.com/)** – [https://serpstat.com](https://serpstat.com/)

**Serpstat** est un outil d'IA pour SEO qui offre des analyses de performance de site web complètes et faciles à utiliser pour les débutants. En plus des mesures SEO typiques, il vous permet de suivre la distribution du trafic, les données historiques des SERP et les fluctuations des parts de marché.

Serpstat dispose également d'un outil de référencement local pour améliorer la présence et la réputation de votre entreprise dans Google Business Profile. De plus, il s'intègre à d'autres outils de référencement, à des logiciels de planification et à des produits Google tels que Looker Studio.

### **Caractéristiques principales :**

- Extraction de mots-clés. Cette fonction permet aux utilisateurs de saisir le contenu de leurs concurrents afin d'extraire instantanément les principaux mots-clés à des fins de suivi ou d'analyse.
- Éditeur et correcteur d'épreuves AI. L'outil d'IA de Serpstat aide à détecter le plagiat, le contenu généré automatiquement, les erreurs de grammaire et les fautes d'orthographe.
- Outil d'analyse par lots. Les utilisateurs peuvent analyser simultanément les performances de plusieurs domaines et mots-clés, ce qui améliore l'efficacité du flux de travail.

### **Inconvénients :**

• Pas d'outil de rédaction intégré. Serpstat ne fournit que des outils d'optimisation du contenu et pas d'éditeur de documents, ce qui rend le processus de rédaction du contenu plus compliqué car vous avez besoin d'un autre outil.

## **14 -[Outranking-](https://www.outranking.io/)** [https://www.outranking.io](https://www.outranking.io/)

Outranking est un outil SEO IA idéal pour les spécialistes du marketing de contenu, offrant des fonctionnalités étendues qui aident à planifier des stratégies d'optimisation de contenu plus efficacement. Il permet aux utilisateurs d'analyser les mots-clés, de construire un groupe de sujets et de créer un silo de contenu avec un seul outil. Cet outil est bien connu pour ses caractéristiques d'optimisation « on-page », notamment ses fonctions d'analyse des titres, du contenu et des liens internes. Outranking analyse dix facteurs de classement pour fournir des rapports détaillés, y compris le nombre de sections et de phrases dans votre contenu.

### **Caractéristiques principales :**

- Assistant de contenu AI. Les utilisateurs peuvent utiliser l'intelligence artificielle pour générer une ébauche de contenu long format, y compris son méta titre, sa méta description et ses titres.
- Extracteur d'informations. Extrayez automatiquement les documents de recherche, les informations et les critiques de vos ressources afin d'accélérer le processus de rédaction.
- Carte de chaleur des mots-clés. La fonction Heat Map résume les sujets et la concurrence des mots-clés pour aider à trouver des opportunités de classement.

### **Inconvénients** :

• Cher. Le prix de départ d'Outranking est plus élevé que celui d'autres outils de référencement alimentés par l'IA avec des fonctionnalités similaires.

# 15 - **[DiiB-](https://diib.com/)** [https://diib.com](https://diib.com/)

DiiB est un outil freemium d'analyse de trafic et de référencement alimenté par l'IA. Il vous permet de créer un plan de croissance personnalisé pour surveiller les paramètres importants ayant un impact sur le classement de votre page, y compris les mots-clés, les backlinks et les stratégies des concurrents.

En plus des performances SEO de votre page, DiiB vous permet de suivre la délivrabilité des emails et l'engagement dans les médias sociaux. Les utilisateurs peuvent également utiliser le tableau de bord pour surveiller l'état de santé général de leur site web, son classement et ses opportunités de croissance.

DiiB ne propose que deux formules, l'une gratuite et l'autre payante.

- RankGuard. Analyse régulièrement le classement des mots-clés sur Google et fournit des suggestions d'optimisation pour améliorer sa position.
- Alerte sur les problèmes. DiiB alerte les utilisateurs en cas de problèmes potentiels, tels qu'une baisse inhabituelle du trafic, des spams sur les backlinks ou une faille de sécurité, ce qui leur permet de prendre des mesures immédiates.
- Aperçu. Les utilisateurs obtiendront une vue d'ensemble hebdomadaire ou mensuelle de leur contenu et des données de référencement de leurs concurrents, ce qui facilitera les audits réguliers de leur site.

#### **Inconvéneients** :

• Choix limité de plans. DiiB ne propose pas d'autres plans premium à des prix inférieurs ou avec plus de fonctionnalités**.**

# **3 – Listes d'outils classées par IA**

## **3 - 1 - Liste issues du Chatbot Bard**

Voici les 15 meilleurs outils SEO en 2023, classés par catégorie :

#### **Outils techniques SEO**

**• Google Search Console** : Cet outil gratuit de Google vous permet de

suivre les performances de votre site Web dans les résultats de recherche,

d'identifier les erreurs techniques et de résoudre les problèmes de crawl.

- **Screaming Frog** : Cet outil payant vous permet d'analyser l'intégralité de votre site Web, y compris les liens internes, les balises, les images et les performances.
- **Botify :** Cet outil payant vous permet de tester la vitesse de votre site Web et de suivre les performances de votre site sur les appareils mobiles.

### **Outils de recherche de mots-clés**

• **Ahrefs** : Cet outil payant offre un large éventail de fonctionnalités de recherche de mots-clés, notamment des suggestions de mots-clés, des données de volume de recherche et des informations sur la concurrence.

• **Semrush** : Cet outil payant offre une suite complète d'outils SEO, notamment une recherche de mots-clés, une analyse de la concurrence et une surveillance des backlinks.

•**Moz** : Cet outil payant offre une suite d'outils SEO, notamment une recherche de mots-clés, une analyse de la concurrence et une surveillance des backlinks.

## **Outils d'analyse de la concurrence**

**• SEMrush** : Cet outil payant offre une suite complète d'outils SEO, notamment une analyse de la concurrence, une surveillance des backlinks et une analyse des mots-clés.

• **Ahrefs** : Cet outil payant offre une large éventail de fonctionnalités de recherche de mots-clés, notamment des suggestions de mots-clés, des données de volume de recherche et des informations sur la concurrence.

• **SpyFu** : Cet outil payant vous permet de suivre les performances de vos concurrents dans les résultats de recherche payants et organiques.

S'ouvre dans une nouvelle fenêtre www.pcmag.com SpyFu

# **Outils d'analyse de contenu**

- **Yoast SEO** : Ce plugin WordPress gratuit vous aide à optimiser votre contenu pour les moteurs de recherche.
- **• Grammarly** : Ce correcteur grammatical gratuit vous aide à améliorer la qualité de votre contenu.
- **Hemingway Editor** : Cet éditeur de texte gratuit vous aide à simplifier et à clarifier votre contenu.

## **Outils de création de liens**

- **Majestic** : Cet outil payant vous permet de suivre votre profil de backlinks et d'identifier de nouvelles opportunités de backlinks.
- **BuzzSumo** : Cet outil payant vous permet de trouver les sujets les plus partagés sur les réseaux sociaux et de créer du contenu qui plaira à votre public.
- **Hunter** : Cet outil payant vous permet de trouver les adresses e-mail des professionnels de votre secteur.

## **Outils de suivi des performances**

- **• Google Analytics** : Cet outil gratuit de Google vous permet de suivre le trafic sur votre site Web, les conversions et les autres mesures de performance.
- **SEMrush** : Cet outil payant offre une suite complète d'outils SEO, notamment un suivi des performances, une analyse de la concurrence et une surveillance des backlinks.
- **Ahrefs** : Cet outil payant offre une large éventail de fonctionnalités de recherche de mots-clés, notamment des suggestions de mots-clés, des données de volume de recherche et des informations sur la concurrence.

# **3 – 2 – liste issus du Chatbot GPT**

- o **Google Analytics** : Pour suivre et analyser le trafic de votre site.\*
- o **Google Search Console** : Pour surveiller la présence de votre site dans les résultats de recherche Google.\*
- o **Moz** : Propose divers outils tels que Moz Pro pour l'analyse de backlinks et Moz Keyword Explorer.
- o **SEMrush** : Pour la recherche de mots-clés, l'analyse concurrentielle et le suivi de positionnement.
- o **Ahrefs** : Excellent pour l'analyse des backlinks, la recherche de mots-clés et la surveillance de la concurrence.\*
- o **Yoast SEO** : Un plugin WordPress pour optimiser le référencement de votre contenu.\*
- o **Screaming Frog SEO Spider** : Outil d'exploration de site pour détecter les erreurs et les opportunités d'optimisation.
- o **Keyword Planner de Google Ads** : Pour la recherche de mots-clés et l'estimation du trafic.
- o **Ubersuggest** : Outil de recherche de mots-clés et d'analyse de site Web.
- o **GTmetrix** : Pour évaluer les performances de votre site et identifier les points à améliorer.
- o **PageSpeed Insights de Google** : Pour obtenir des suggestions d'optimisation de la vitesse de chargement des pages.
- o **BuzzSumo** : Pour trouver des sujets populaires et identifier les influenceurs.
- o **SEOptimer** : Outil complet d'audit de site Web et de suivi de localisation.
- o **RankMath** : Plugin SEO pour WordPress avec de nombreuses fonctionnalités.
- o **Serpstat** : Pour la recherche de mots-clés, l'analyse de la concurrence et le suivi de positionnement.
- o **Copyscape** : Pour détecter le contenu dupliqué et le plagiat.
- o **Varvy SEO Tool** : Outil d'audit SEO en ligne qui analyse divers aspects de votre site.
- o **Woorank** : Pour générer des rapports d'audit SEO et suivre les performances.
- o **LinkMiner** : Outil d'analyse de backlinks pour détecter les liens brisés et explorer les liens externes.
- o **SERPWatcher** : Suivi des positions dans les résultats de recherche pour des motsclés spécifiques.
- o **AnswerThePublic** : Pour générer des idées de contenu basées sur les questions des utilisateurs. \*
- o **Majestic SEO** : Outil de référencement avec des fonctionnalités avancées d'analyse de backlinks.\*
- o **SpyFu** : Pour l'analyse de la concurrence et la recherche de mots-clés utilisés par vos concurrents.
- o **WebPageTest** : Pour évaluer la performance de votre site en termes de vitesse de chargement.
- o **SEOquake** : Extension de navigateur pour obtenir des informations SEO sur les pages visitées.
- o **Google Trends** : Pour suivre les tendances de recherche sur Google.\*
- o **KeywordTool.io** : Pour la recherche de mots-clés basée sur Google Autocomplete.
- o **Broken Link Checker** : Outil pour détecter les liens brisés sur votre site.
- o **Siteliner** : Analysez la structure de votre site et identifiez le contenu dupliqué.
- o **Keyword Density Checker** : Pour vérifier la densité des mots-clés sur une page.

## Annexe 1 :Biblographie

- [https://blog.d-impulse.com/digitale/15-outils-seo-incontournables-pour-booster-votre](https://blog.d-impulse.com/digitale/15-outils-seo-incontournables-pour-booster-votre-referencement-naturel/)[referencement-naturel/](https://blog.d-impulse.com/digitale/15-outils-seo-incontournables-pour-booster-votre-referencement-naturel/)
- https://semji.com/fr/guide/seo/
- [Les 34 meilleurs outils SEO gratuits à utiliser en 2023 \(redback-optimisation.fr\)](https://redback-optimisation.fr/outils-seo-gratuits/)
- <https://redback-optimisation.fr/outils-seo-gratuits/#les-outils-seo-gratuits-pour-le-seo>
- Intelligence Artificielle (IA) & SEO : 2 Notions Indissociables en 2023 ? [\(leptidigital.fr\)](https://www.leptidigital.fr/webmarketing/seo/intelligence-artificielle-seo-30017/)
- [10 Meilleurs Outils SEO Avec IA \(hostinger.fr\)](https://www.hostinger.fr/tutoriels/outils-seo-ia)
- <https://iapassion.com/meilleurs-logiciels-ia-seo/#:~:text=Quels%20sont%20les%20>
- <https://www.hostinger.fr/tutoriels/outils-seo-ia>

## **Annexe2 : L'histoire du SEO et de Google en quelques dates clés**

Parcourir l'histoire du SEO (et plus particulièrement celle de l'algorithme de Google) permet inéluctablement de comprendre comment il s'est développé. Cela permet aussi de savoir dans quel sens et à quel rythme Google évolue pour adapter au mieux sa stratégie SEO.

- **1994** : Les premiers moteurs de recherche et annuaires apparaissent.
- **1997** : Naissance de Google qui dépose le domaine google.com
- **Début des années 2000**: Google crée le Pagerank pour estimer la popularité d'un site web.
- **2005**: Google [Analytics](https://semji.com/fr/guide/google-analytics-le-guide-complet) est lancé et permet une analyse simplifiée du trafic de son site web et de ses performances SEO.
- **2006** : Google lance plusieurs mises à jour d'algorithmes afin d'améliorer l'expérience utilisateur des internautes.
- **2008** : Le lancement de Google [Suggest](https://semji.com/fr/guide/quest-ce-que-google-suggest) aide l'internaute à affiner sa recherche pour obtenir des propositions de mots-clés.
- **2011** : Google lance la mise à jour Panda qui vise à réprimer les sites proposant de larges quantités de contenus de mauvaise qualité.
- **2012** : Google lance la mise à jour Penguin afin de pénaliser les sites ayant des liens de mauvaise qualité.
- **2013** : Google déploie un nouvel algorithme pour fournir de meilleurs résultats sur des requêtes conversationnelles et sémantiques.
- **2015** : L'expérience utilisateur est au coeur des préoccupations de Google qui rétrograde le référencement des sites ne disposant d'une version mobile [conviviale](https://search.google.com/test/mobile-friendly?utm_source=mft&utm_medium=redirect&utm_campaign=mft-redirect) et [fonctionnelle.](https://search.google.com/test/mobile-friendly?utm_source=mft&utm_medium=redirect&utm_campaign=mft-redirect)
- **2016** : Confirmé en octobre 2015 et introduit progressivement, l'algorithme [RankBrain](https://semji.com/fr/blog/rankbrain-ia-google-seo) considère désormais comme égal l'autorité d'un site (netlinking) et sa partie contenu. Cette mise à jour a contribué à faire remonter dans les SERP les sites de qualité pouvant répondre aux besoins de l'internaute.
- **2018** : Dans une ère où l'internaute est de plus en plus impatient, Google lance la Speed Update. La vitesse d'une page web devient un facteur de classement pour les recherches mobiles. Cela affecte négativement les pages qui offrent une expérience lente aux utilisateurs quelle que soit la technologie utilisée pour construire la page.
- **March 2019 Core Update** : Survenue en mars 2019, cette mise à jour a occasionné des fluctuations importantes sur le positionnement des sites sur la SERP. Les sites considérés comme sur-optimisés au niveau technique (balises Hn, title, meta description, Hn, URL…) ont été pénalisés. À contrario, ceux qui proposent d'excellents contenus ont été valorisés. Autre point, cette March 2019 Core Update est aussi venue apporter des correctifs suite à la précédente Medic Update, notamment pour revaloriser les sites qui auraient été injustement pénalisés.
- **June 2019 Core Update** : Trois mois après la mise à jour de Mars, Google remet le couvert à l'approche de l'été. Une fois n'est pas coutume, le géant américain

avait fait une annonce la veille de cette mise à jour majeure dont l'objectif est de valoriser des sites jusqu'alors sous-récompensés. Là encore, Google met un point d'honneur à la création de contenu de qualité.

- **Décembre 2019** : Googlé déploie l'algorithme BERT (Bidirectional Encoder Representations from Transformers) à l'international, dans 70 langues.
- **Juin – Août 2021** : Google déploie la Page Experience Update Mobile, dont l'objectif est de favoriser les sites ayant une bonne expérience utilisateur (UX) et des temps de chargement rapides sur tous les indicateurs Core Web Vitals.
- **Août 2022** : Google met un point d'honneur sur la qualité avec la Google Helpful Content Update, qui récompense les contenus rédigés pour les internautes et pénalise les contenus rédigés exclusivement pour se positionner.

## **Annexe 3 : SERP 1 - SERP définition**

Le **«search engine result page»** est une expression utilisée pour désigner la page de résultats des moteurs de recherche. Mais pour éviter ce terme, vous retrouvez l'acronyme **« SERP »**. Si vous vous intéressez au [référencement naturel,](https://www.redacteur.com/blog/definition/referencement-naturel/) vous avez certainement envie de vous retrouver sur la première page de recherche et si possible en première position. C'est-à-dire sur la **SERP 1**. Par ailleurs, les positionnements sur les SERPS des moteurs de recherche varient en fonction des résultats de recherche naturelle, des liens commerciaux, des [réponses enrichies](https://www.redacteur.com/blog/definition/rich-snippets/) et de Google Maps. Concernant les éléments et les formes de présentation dans les **SERPS**, il y a de nombreuses variations en fonction de leur contexte et de la nature des requêtes. En effet, l'affichage d'une page de recherche sur un ordinateur n'est pas le même que celui d'un téléphone portable.

## **2 - notion de SERP**

- $\checkmark$  Lorsque l'on parle de **SERP**, il ne s'agit pas uniquement d'une fonctionnalité concernant les résultats naturels, c'est-à-dire les résultats organiques affichés par le moteur de recherche. D'autres informations peuvent être présentes comme la publicité Adwords, si une entité décide de se positionner sur une requête précise.
- ✓ Vous pourriez également retrouver le **Knowledge Graph**, correspondant à des informations encyclopédiques résumées de manière succincte.
- ✓ Vous retrouvez également la **recherche universelle** se composant de l'actualité, des images ou de Google shopping.
- $\checkmark$  Les [Featured snippets](https://www.redacteur.com/blog/definition/featured-snippets/) apparaissant en position 0.
- ✓ Les **recherches associées**.
- ✓ Et enfin le **pack local** lorsque la recherche a une connotation géographique.

Concernant les résultats naturels, ils se composent le plus souvent de 10 réponses. Si vous êtes positionné en première page, vous êtes en **SERP 1**. Si par contre vous êtes sur la deuxième page de Google, vous serez en SERP 2 et ainsi de suite.

Bien évidemment, l'objectif en [SEO](https://www.redacteur.com/blog/definition/seo/) est d'atteindre la première page et la première position, car c'est de cette façon que vous avez la meilleure visibilité possible.

## **3 - Comment atteindre la SERP 1 ?**

En moyenne, 80 % des **clics générés** sur la première page proviennent des cinq premiers résultats. Voilà pourquoi il est important d'occuper le meilleur positionnement possible dans les résultats de recherche.

Si vous souhaitez atteindre la place ultime, vous devez commencer à faire une introspection. Vous devez déterminer les éléments positifs et négatifs qui impactent votre site Web. Vérifiez les [balises](https://www.redacteur.com/blog/definition/balise-html/) de vos pages, assurez-vous que vous avez un **maillage interne** cohérent avec une navigation fluide, évitez les problèmes de chargement etc.

Ensuite, vous devez vous attarder sur la **stratégie des mots-clés**. C'est un pilier essentiel dans une stratégie SEO. Pour cela, vous devez prendre en compte le volume des recherches, mais également la concurrence présente ainsi que la pertinence de ces mots-clés. Évitez de vous positionner sur des expressions trop concurrentielles, mais orientez-vous sur la [longue traîne](https://www.redacteur.com/blog/definition/longue-traine/) pour capter du **trafic qualifié**.

Ensuite, mettez en place du **contenu de qualité** en apportant des informations pertinentes pour les visiteurs. Au-delà du contenu, pensez à la structuration générale et n'oubliez pas de maintenir une certaine fréquence de publication. Si nécessaire, aidezvous de la plate-forme [Redacteur.com](https://www.redacteur.com/) afin de trouver un rédacteur qui vous accompagnera dans vos objectifs.

Une fois le contenu publié, mettez en place une stratégie de [netlinking.](https://www.redacteur.com/blog/definition/netlinking/) Votre objectif est d'obtenir un maximum de liens de qualité en provenance d'autres sites. C'est une excellente façon de développer votre [trafic organique](https://www.redacteur.com/blog/definition/trafic-organique/) de manière durable et pérenne. Enfin, concentrez-vous sur la navigation de votre site Internet en mettant en place des éléments **intuitifs**. Il vous faut un **UX design** efficace et une excellente ergonomie, sous peine de faire fuir le visiteur et d'avoir des statistiques analytiques qui impacteront négativement votre positionnement.

## **4 – concept de " featured snippets"-** extrait optimisés

**Les featured snippets** correspondent à des résumés de réponse à des interrogations fréquemment formulées par les internautes sur un moteur de recherche comme Google. Les featured snippets demeurent **facilement identifiables**, car elles se présentent sous la forme d'un bloc distinct placé au-dessus des résultats de recherche traditionnels. Par ailleurs, Google indique systématiquement le lien de sa source, c'està-dire le site Web répondant à la question.

Cette nouvelle fonctionnalité est apparue pour la première fois aux États-Unis avant de se décliner dans différents pays européens à partir d'avril 2016. Il s'agit d'une amélioration des Quicks Answers mis en place par Google en 2015.

## **5 – Notion de " Longue traine "**

En [référencement naturel,](https://www.redacteur.com/blog/definition/referencement-naturel/) **la longue traîne** correspond à un ensemble de mots-clés présentant un faible volume de recherche, mais une fois cumulé, ils sont capables de générer une source de [trafic](https://www.redacteur.com/blog/definition/trafic-organique/) parfois plus importante qu'**un mot-clé principal**.

Généralement, **la longue traîne** est alors constituée d'expressions de plus de cinq mots correspondant à une recherche très précise de la part de l'internaute. Par exemple **« comment trouver un rédacteur Web ? ».**

En centrant le référencement sur une longue traîne et non pas un simple mot clé, il est possible de mieux cibler les lecteurs ce qui permet d'arriver à se positionner facilement dans les premiers résultats tout en pouvant bénéficier de visiteurs plus qualifiés et donc plus susceptibles d'être convertis.